# DER PROZESSRECHNER SIEMENS 310S ALS TELEFONISCHES FAHRPLANAUSKUNFT-TERMINAL MIT INDIVIDUELLEM BENUTZERDIALOG

## FRIEDRICHSHAFEN, 15.4.1977 HOCHMUTH, ABT, EER

 $-37 -$ 

#### Einleitung

Unter der Bezeichnung

DAS TELEFON ALS TERMINAL FÜR RECHNERGESTEUERTE INFORMATIONSSYSTEME

wurde im Auftrag des Bundesministeriums für Forschung und Technologie (BMFT) die Realisierung neuer rechnergesteuerter Telekommunikationsformen im bestehenden Fernsprechnetz untersucht (Forschungsbericht BMFT-NT 636).

Die in einer Studie zusammengefaßte Untersuchung zeigt Wege, wie jedem Fernsprechteilnehmer der Zugriff auf neuartige Informationsdienste mit Sprach- und Bildausgabe zum Abruf individueller Informationen ermöglicht werden kann.

**JORNIER SYSTEM** 

INFORMATIONSSYSTEME MIT SPRACHAUSGABE

Mie für die Teilnehmerseite einfachste Form eines Informationssystems bedient sich der Sprache als Ausgabemedium, bekannt in 'orm von Zeitansage, Wetterbericht, Küchenrezepte usw. Solche lysteme geben im allgemeinen feste, analog gespeicherte Texte n einen Anrufer weiter.

 $-38$ 

ür umfassende, individuelle, aktuelle und daher variable Textusgaben ist eine rechnergesteuerte synthetische Spracherzeuung Voraussetzung. Im Dialog mit der Auskunfts-Zentrale (Daeneingabe über Wählscheibe/Wähltastatur) kann der Teilnehmer pezielle Detailinformationen abrufen; Abb. 1.

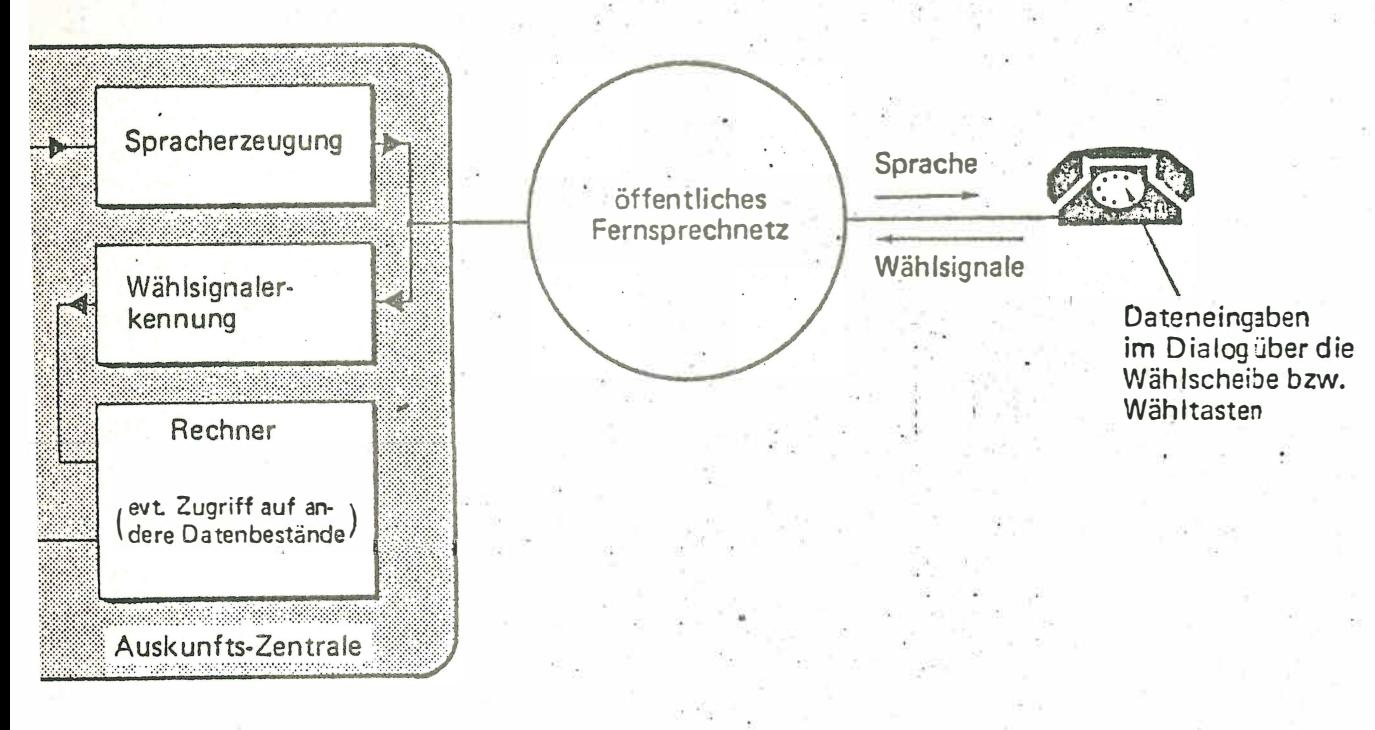

b. 1: Informationssystem mit Sprachausgabe

#### INFORMATIONSSYSTEME MIT BILDAUSGABE

Zur Auswahl und zum Vergleich von alternativen Vorschlägen (z.B. mehrere gleichwertige Zugverbindungen) ist eine schriftliche oder grafische Ausgabe der Auskünfte besser geeignet. Durch die Nutzung des Heimfernsehers ist eine solche Informationsdarstellung auch für private Haushalte kostengünstig realisierbar. Hierbei wird das Fernsehgerät über ein Zusatzgerät an das Telefon und damit an die Auskunftzentrale angeschlossen;  $Abb. 2.$ 

 $39 -$ 

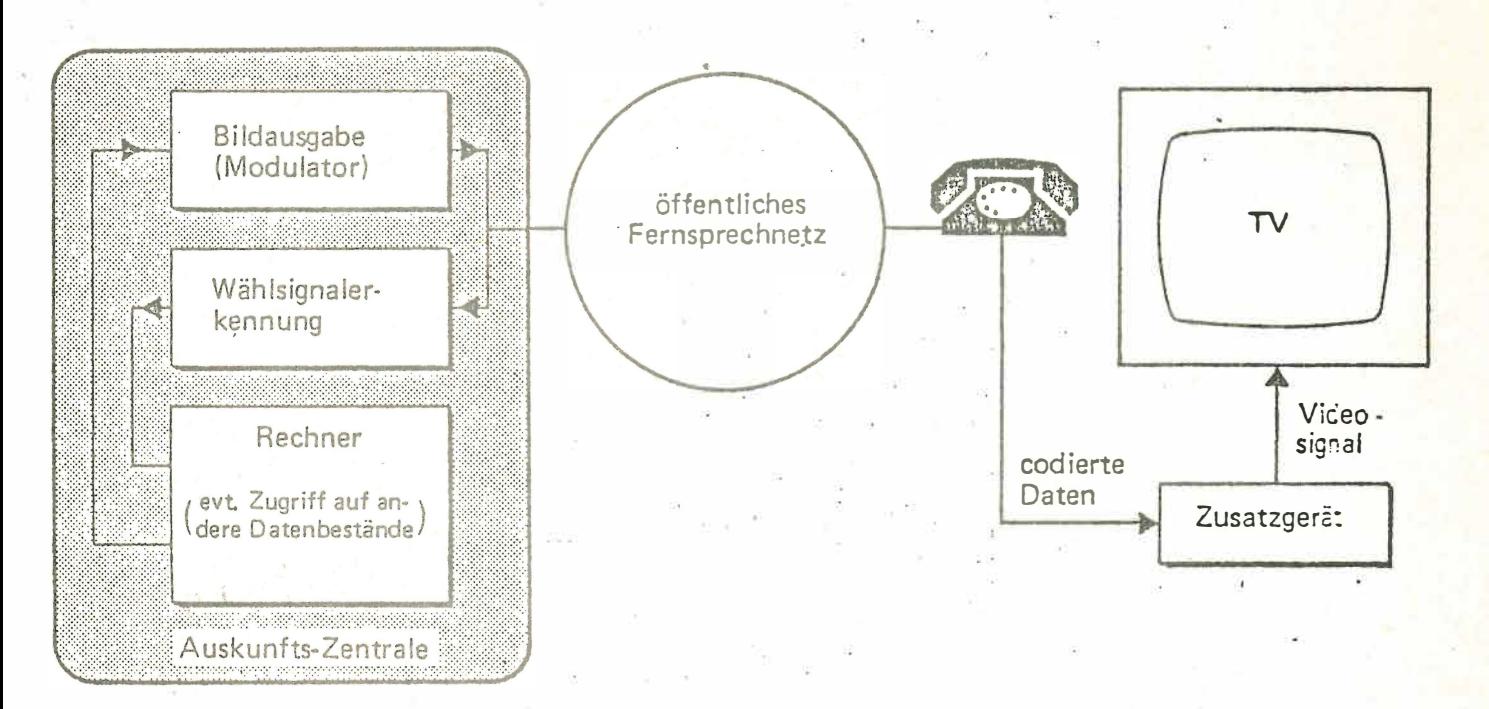

Abb. 2: Informationssystem mit Bildausgabe

Abb. 3 zeigt den internen Aufbau des Zusatzgerätes das folgende Funktionen erfüllt:

n Auskopplung der über das Fernsprechnetz übertragenen Information auf einfache Weise ohne Änderung am Fernsprechhauptanschluß des Teilnehmers, realisiert durch Anschluß an den Zweithöreranschluß des Fernsprechgerätes.

#### **JORNIER SYSTEM**

- Aufbereitung der Daten und Speicherung der kompletten In- $\Box$ formation eines Bildes, auch nach Abbruch der Telefonverbindung.
- $\Box$ Erzeugung der darzustellenden Symbole, Video-Signal-Erzeugung und Einkopplung des Fernsehsignals auf einfache Weise in den Fernsehempfänger.

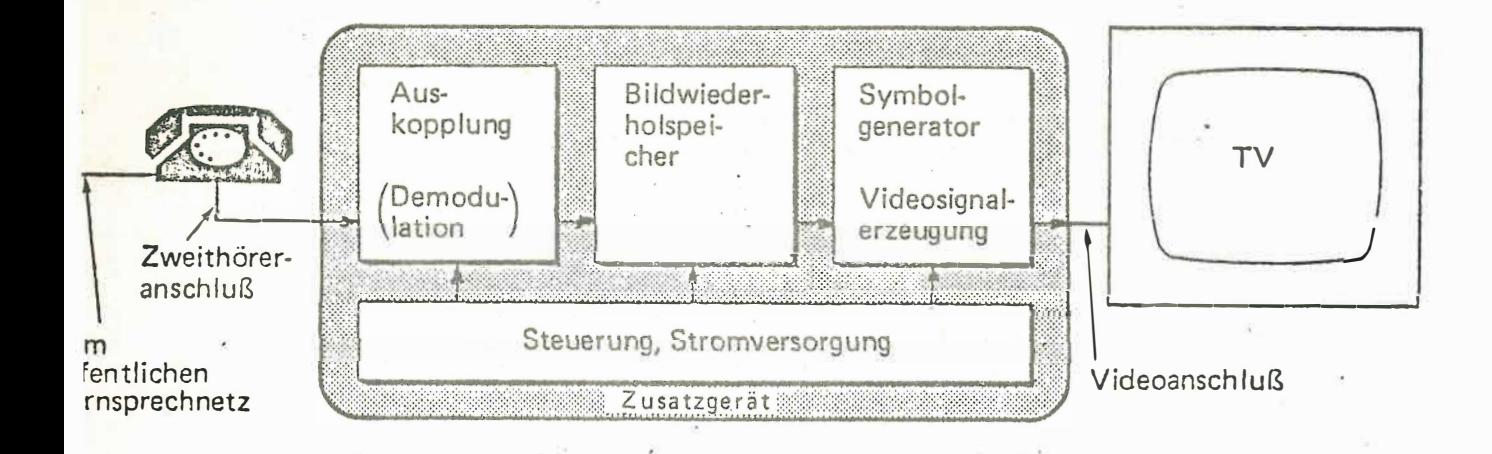

## bb. 3: Zusatzeinrichtung zur Kopplung von Telefon und Heimfernseher

)as darzustellende Bild wird aus bitseriell übertragenen Schrifteichen und Grafiksymbolen und mit Hilfe von Steuerzeichen aufjebaut. Im Bildwiederholspeicher ist das Bild in codierter Form jespeichert. Daraus wird es mit Hilfe des Symbolgenerators und uit entsprechenden Schaltungen in ein Videosignal umgewandelt ind dem Fernsehgerät in Form von 2 identischen Halbbildern zuge-: ührt. Der Bildaufbau und die Organisation des Bildspeichers .st zeichenplatzorientiert. Dargestellt werden können 128 Schrift-

zeichen (ASCII-Zeichen, Kleinbuchstaben und Sondersymbole ) und 64 Grafiksymbole in 7 verschiedenen Farben und e inem Blinkzustand .

 $- 41 -$ 

Für die Erprobung und Beurteilung solcher neuer Kommunikationsformen wird zur Zeit das Pilotsystem " Fahrplanauskunft für abfahrende Züge ab Frankfurt " realisiert ( $k$ urz Fahrplanau skunft Frankfurt = FAF).

## PILOTSYSTEM FAHRPLANAUSKUNFT FRANKFURT SYSTEMBESCHREIBUNG (SIEHE ABBILDUNG 4)

Dieses Pilotsystem verwendet Datenbestände der Deutschen Bundesbahn, die für die bereits im Betrieb befindliche Elektronische Reisezugauskunft (ERA) der DB erstellt wurden und immer dem aktuellen Fahrplan entsprechen. Zur Zeit sind ab Frankfurt zu etwa 300 Zielorten alle Zugverbindungen abrufbar gespeichert . Der Auskunftsuchende bedient das Auskunftsystem über das öffentliche Fernsprechnetz. Für das Auskunftsystem ist sowohl eine Sprach- als auch eine Bildausgabe vorgesehen. Für die Sprachausgabe werden ke inerlei Zusatzgeräte beim Fernsprechte ilnehmer benötigt, so daß alle Fernsprechteilnehmer im Ortsnetz von Frankfurt nach Einrichtung der Auskunftzentrale und Inbetriebnahme des Systems (2. Jahreshälfte 1977) als Benutzer in Betracht kommen .

Die Bildausgabe, die vorläufig nur im kleineren Rahmen erprobt werden soll, benötigt beim Teilnehmer ein, Zusatzgerät zur Kopplung von Telefon und Fernsehger ät über den Zweithöreranschluß .

### $-42 -$

# · FAHRPLANAUSKUNFT SYSTEMUBERSICHT

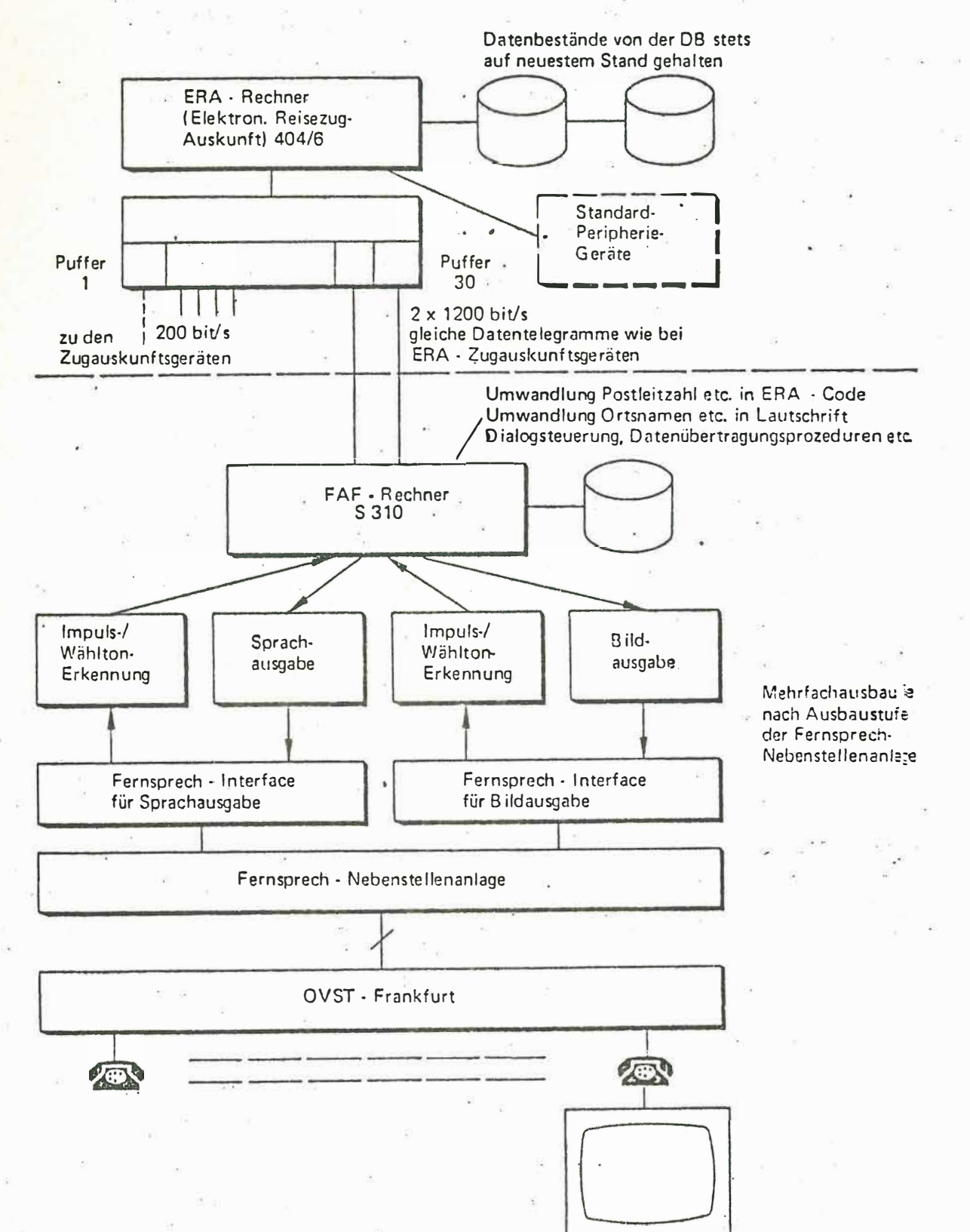

ORNIER SYSTEM

GERÄTEKONFIGURATION DER AUSKUNFTSZENTRALE (SIEHE ABB, 5)

 $-43-$ 

Die Auskunftszentrale besteht aus einem Prozeßrechner Siemens 310S mit 32K-Kernspeicher, einem Plattenspeicher 3941, einem Bedienblattschreiber, einer in CAMAC-Norm aus Standardkomponenten erstellten Rechnerperipherie und einer Fernsprech-Nebenstellenanlage, die über Durchwahleinrichtungen mit mehreren Amtsleitungen an das öffentliche Fernsprechnetz von Frankfurt angeschlossen ist. Jeder Amtsleitung ist ein CAMAC-Modul zugeordnet zur Steuerung der Fernsprech-Nebenstellenanlage, zur Erkennung der Nachwahlimpulse, die vom Anrufer zur Dateneingabe abgegeben werden, zur Einkopplung der Sprachausgabe in das Fernsprechnetz und zur Modulation und Einkopplung der Bildausgabe in das Fernsprechnetz. Für die Ankopplung des FAF-Rechners an den ERA-Rechner dient ein CAMAC-Datenfernübertragungsmodul (DFUA) mit V-24-Schnittstelle. Ein weiterer CAMAC-Modul führt die aktuelle Uhrzeit mit Datum.

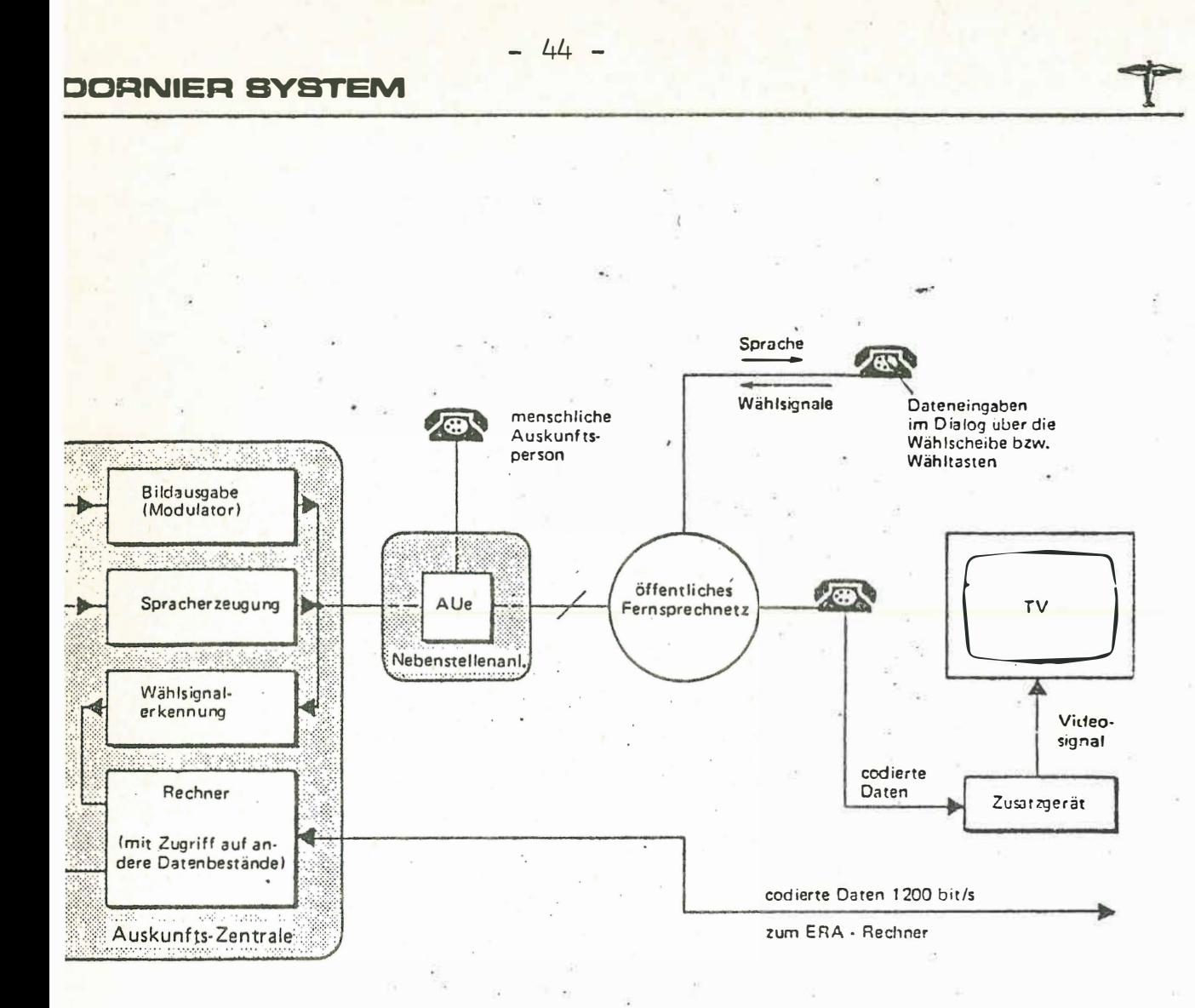

#### Abb.5: Auskunftzentrale FAF

Als Sprachausgabegerät kommen sowohl Geräte der Firma VOTRAX als auch Entwicklungen der Deutschen Bundespost (Forschungs-Institut der DBP beim Fernmeldetechnischen Zentralamt) zum Einsatz.

Der Modulator für die Bildausgabe ist Bestandteil eines CAMAC-Moduls. Die Daten werden bitseriell mit Hilfe von Frequenzumtastung in binär modulierter Form übertragen. Die Datenübertragung erfolgt asynchron mit Start- und Stopbit nach DIN 66022.

### **DORNIER SYSTEM**

## STEUERUNG DES AUSKUNFTSYSTEMS

Die Software des FAF-Rechners realisiert den Auskunft-Dialog mit mehreren Anrufern gleichzeitig. Der Rechner gibt zu Beginn einer Auskunft einen Meldetext, mit dem sich das System vorstellt und Bedienungshinweise an den Anrufer aus. In einzelnen Dialogschritten werden die für eine Auskunfterteilung benötigten Parameter angefordert und durch entsprechende Rückmeldungen an den Anrufer quittiert. Der Anrufer hat damit die Möglichkeit, Eingaben auf ihre Richtigkeit zu überprüfen und im Fehlerfall neu einzugeben. Außerdem werden durch entsprechende Eingaben mehrere Zugverbindungen zu einem Zielort mitgeteilt, ohne daß die einzelnen Parameter für die Zugverbindung neu eingegeben werden müssen. Geübte Benutzer können den Dialogablauf verkürzen, indem sie alle für eine Fahrplanauskunft benötigten Parameter, ohne die jeweilige Aufforderung abzuwarten, nacheinander eingeben. Wenn Anrufer mit dem Auskunftsystem nicht zurechtkommen oder wenn die gewünschte Auskunft nicht erteilt werden kann, wird automatisch oder auf Wunsch des Anrufers an eine menschliche Auskunft weitervermittelt.

Für die Nennung seines Fahrzieles gibt der Anrufer die Postleitzahl oder die Ortskennzahl des Zielortes und die gewünschte Abfahrtzeit ein. Aus diesen Angaben stellt der Rechner ein Datentelegramm an die Elektronische Reisezugauskunft der DB (ERA) zusammen und sendet es an den ERA-Rechner. Der ERA-Rechner sendet ein Datentelegramm mit einem Fahrplanauszug für den angewählten Zeitraum zu dem gewünschten Zielort. Daraus wird im FAF-Rechner die geeignetste Zugverbindung ausgewählt und dem Anrufer in gesprochener Form (synthetische Sprache) oder in codierter Form für eine entsprechende Bildausgabe ausgegeben.

 $-45 -$ 

Falls die günstigste Verbindung Züge enthält, die nicht an jedem Reisetag verkehren oder nicht beide Wagenklassen führen, sind weitere Dialogschritte erforderlich, in denen der Anrufer den Reisetag und die gewünschte Wagenklasse angibt.

Die einzelnen Sprechtexte, aus denen die Ausgaben an den Anrufer zu sammengestellt werden , s ind in phonetischem Code auf dem Plattenspeicher abgelegt. Außerdem enthält der Plattenspeicher Dateien über die Zuordnung von Postleitzahl, Ortskennzahl, Ortsnamen und ERA-Nummer sowie Dateien mit Formaten für die Bildausgabe und Tabellen für Code-Umwandlung .

## SOFTWARE DES FAF-RECHNERS

Die gesamte Software des FAF-Rechners wird auf einem Prozeßrechner Siemens 330 mit leistungsfähigen Ein-/Ausgabegeräten erstellt und als Grundsprachemodule in den FAF-Rechner geladen. Das Betriebssystem wird aus der MOBI 310 generiert und in Urladeformat ausgegeben.

Die Software für die Fahrplanauskunft wird auf dem Plattenspeicher des FAF-Rechners ur ladefähig abgelegt .

Außer dem Programmsystem für die Abwicklung der Fahrplanau skunft werden noch Programme zum Vorbereiten und Modifizieren der Plattenspeicher-Datenbestände und zum Erstellen von Sprechtexten entwickelt .

Struktur der FRF- Software

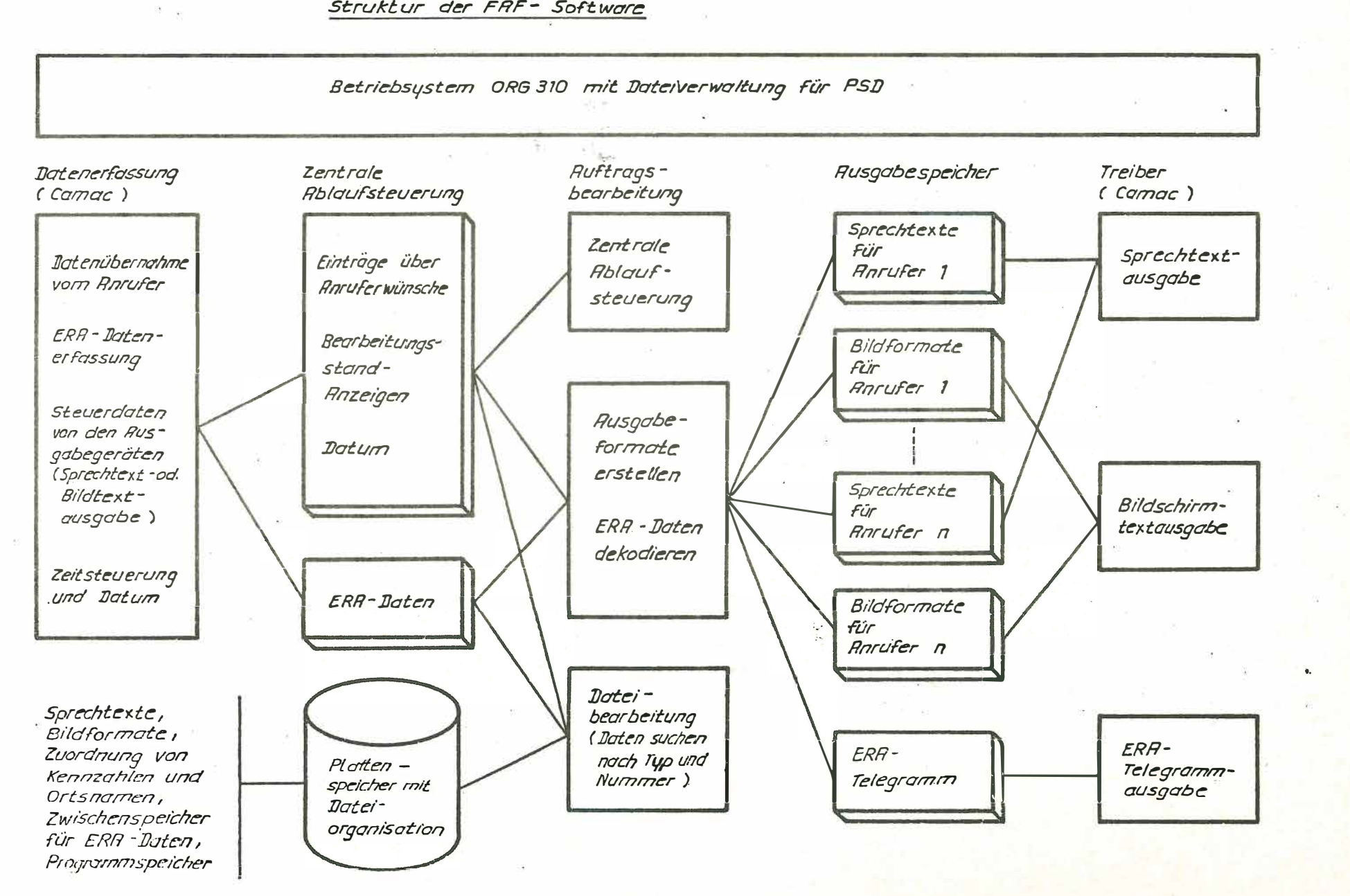

 $\frac{5}{2}$ Ü  $\mathbf{m}$ f<sub>1</sub> 四乙

 $27$